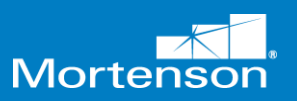

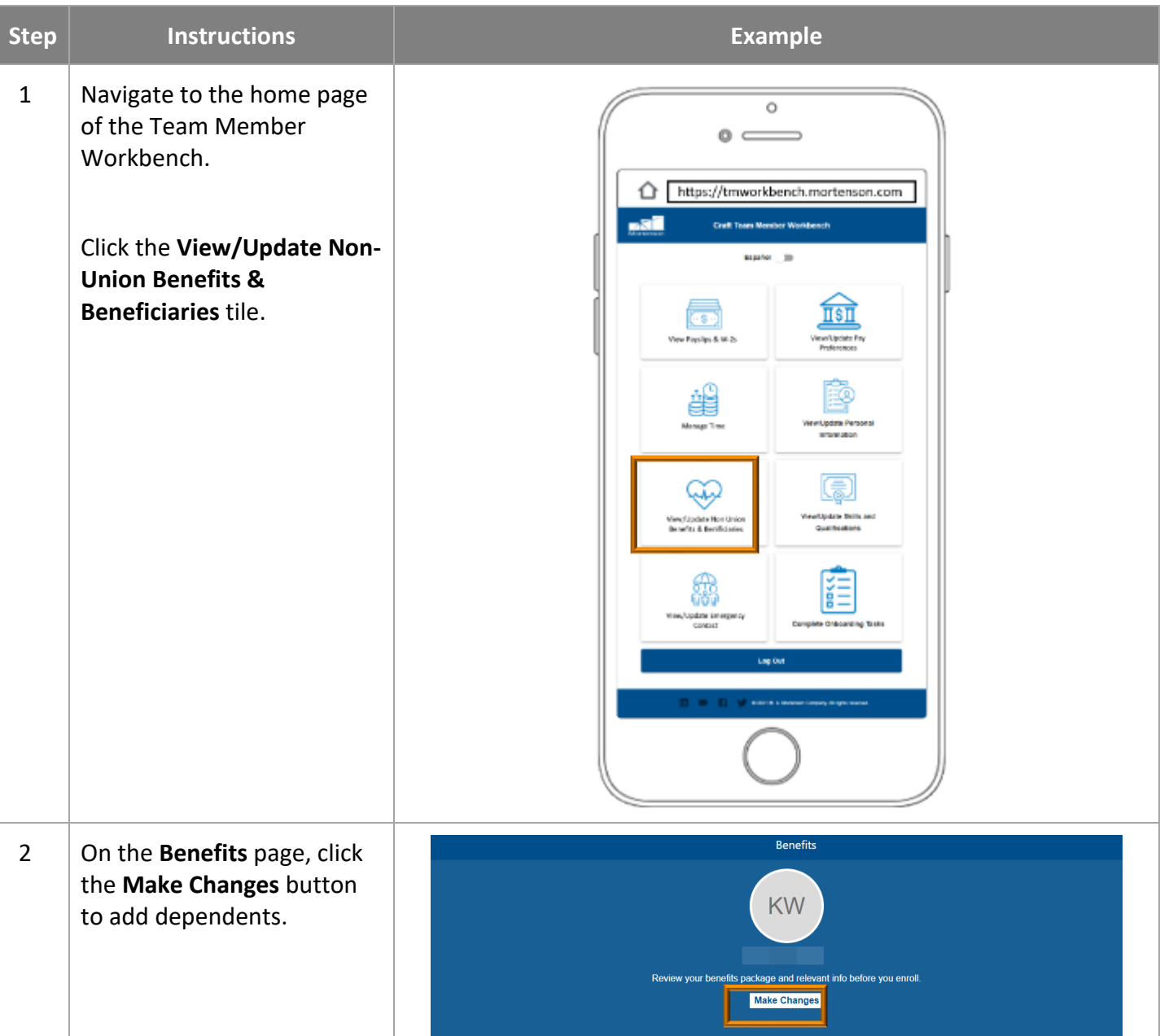

## Navigate the Home Page

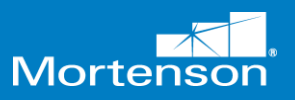

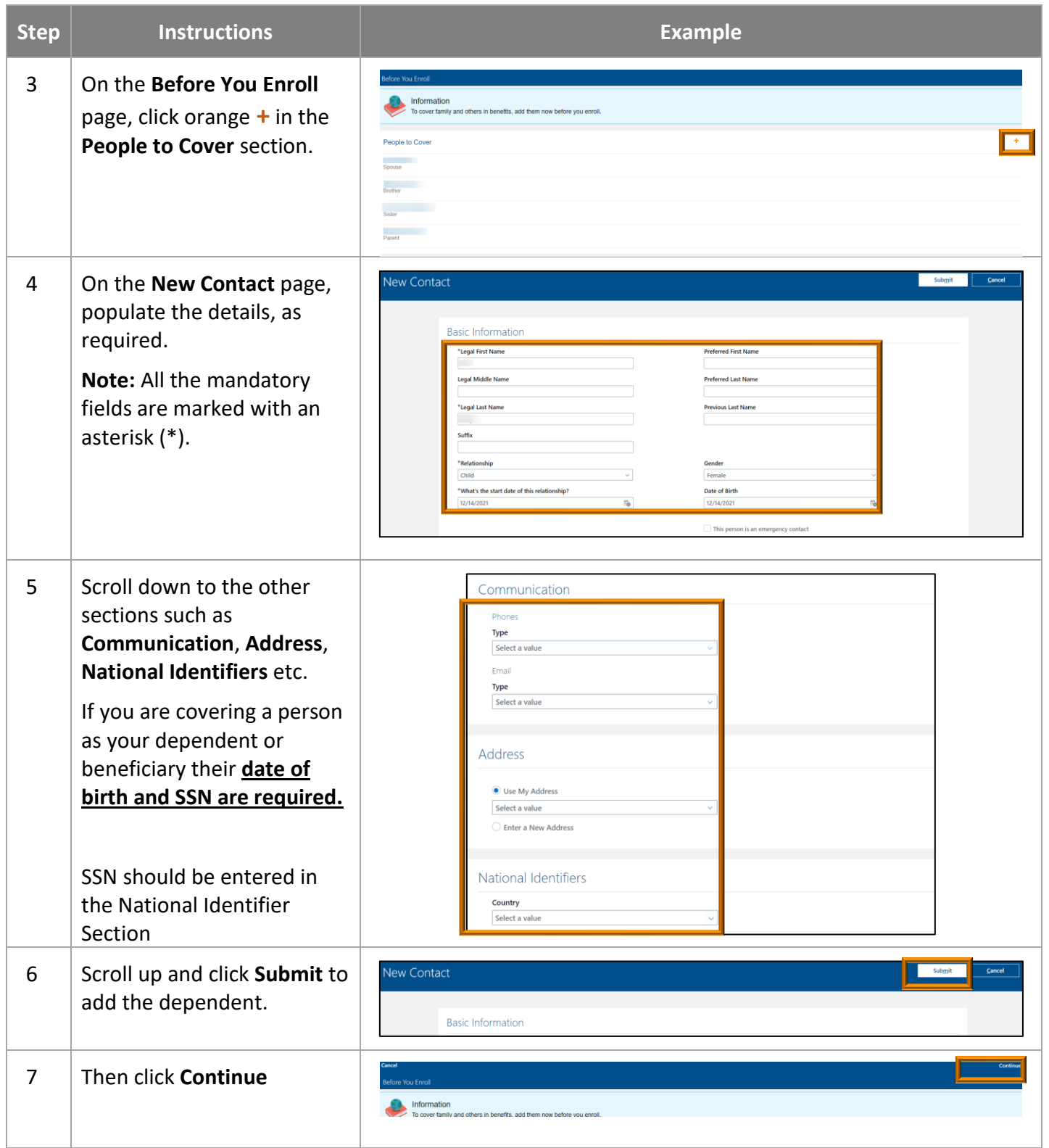

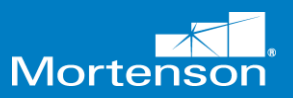

## Craft New Hire Benefit Enrollment Guide

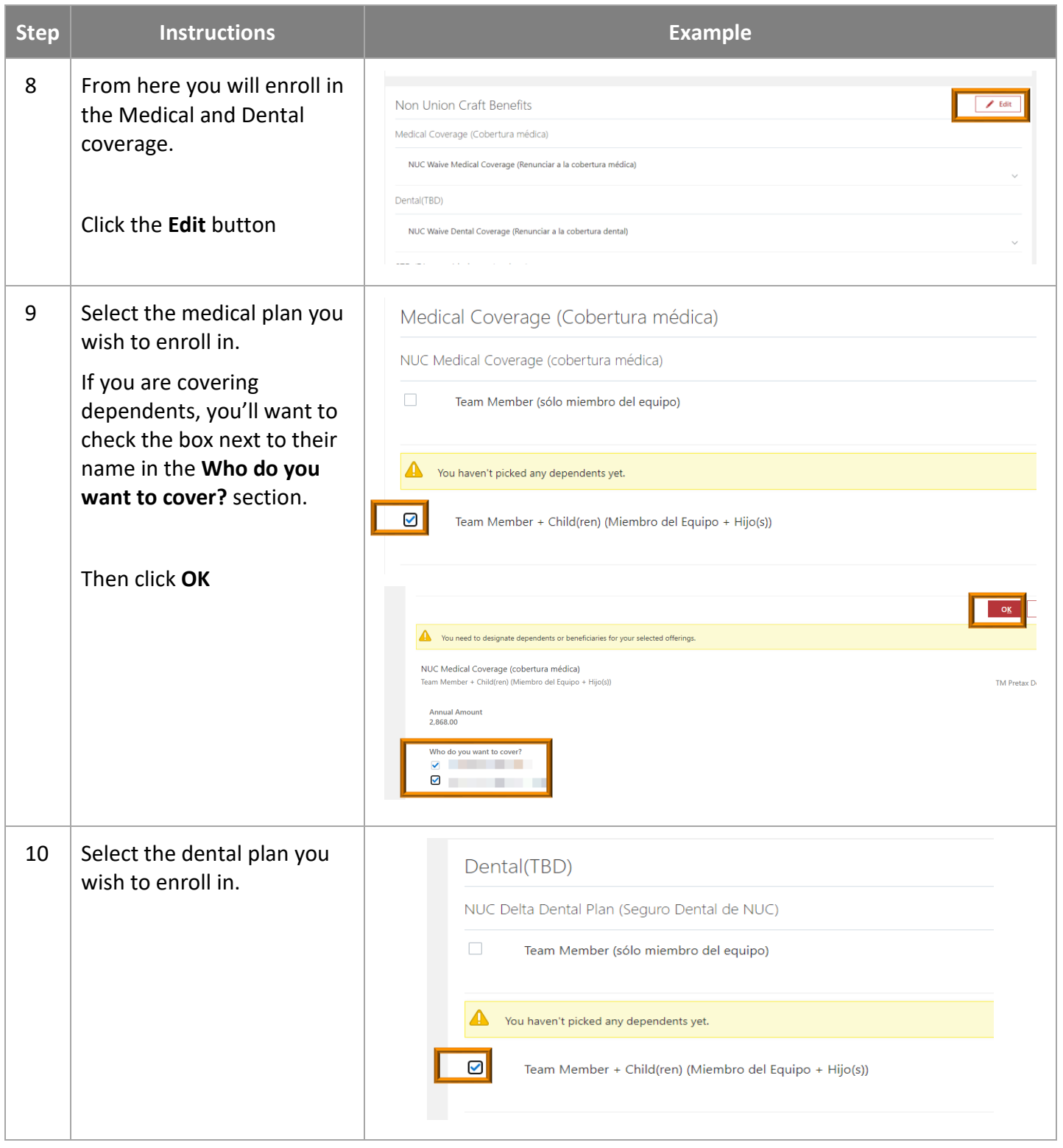

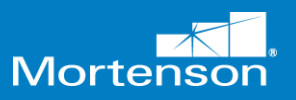

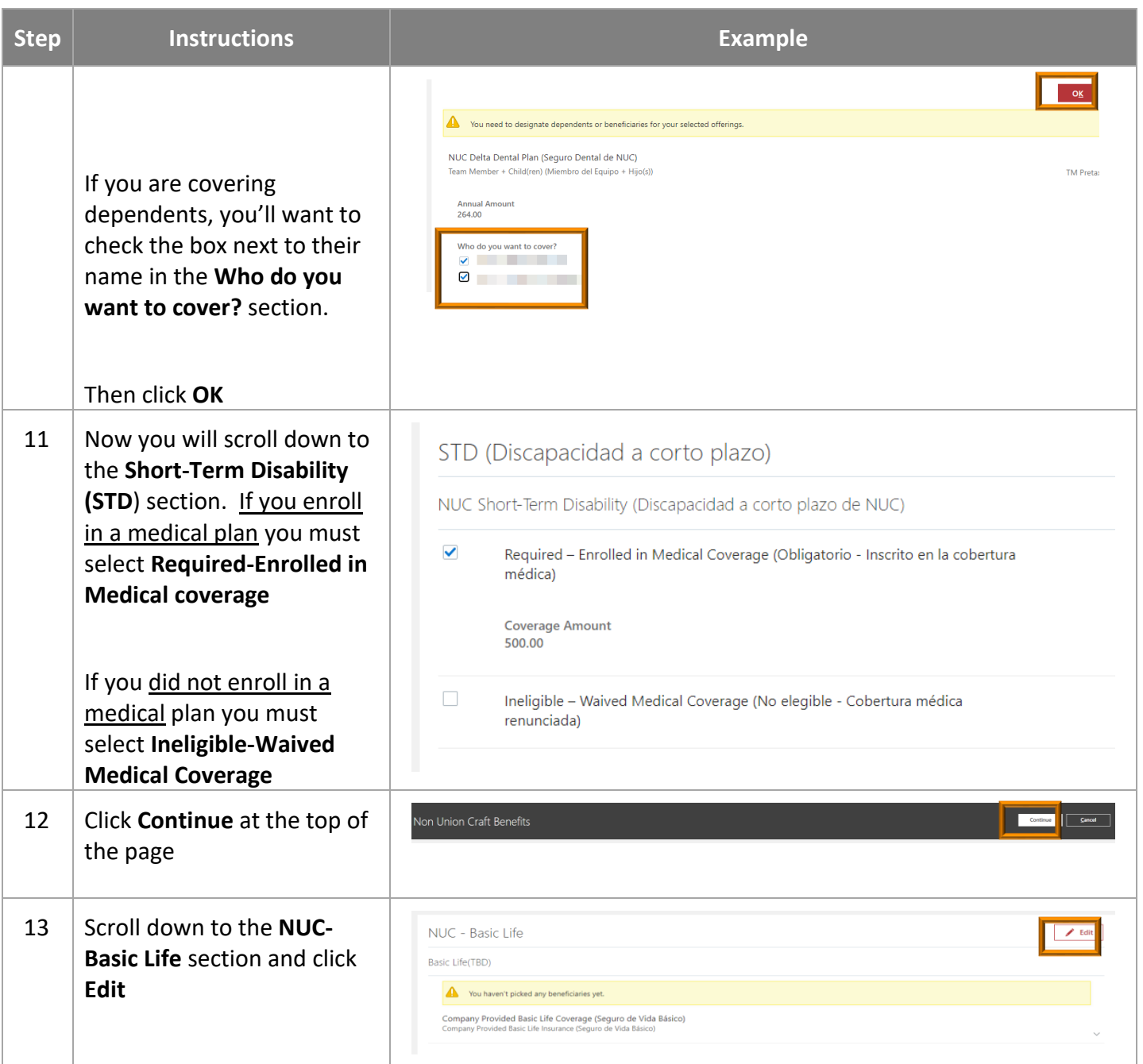

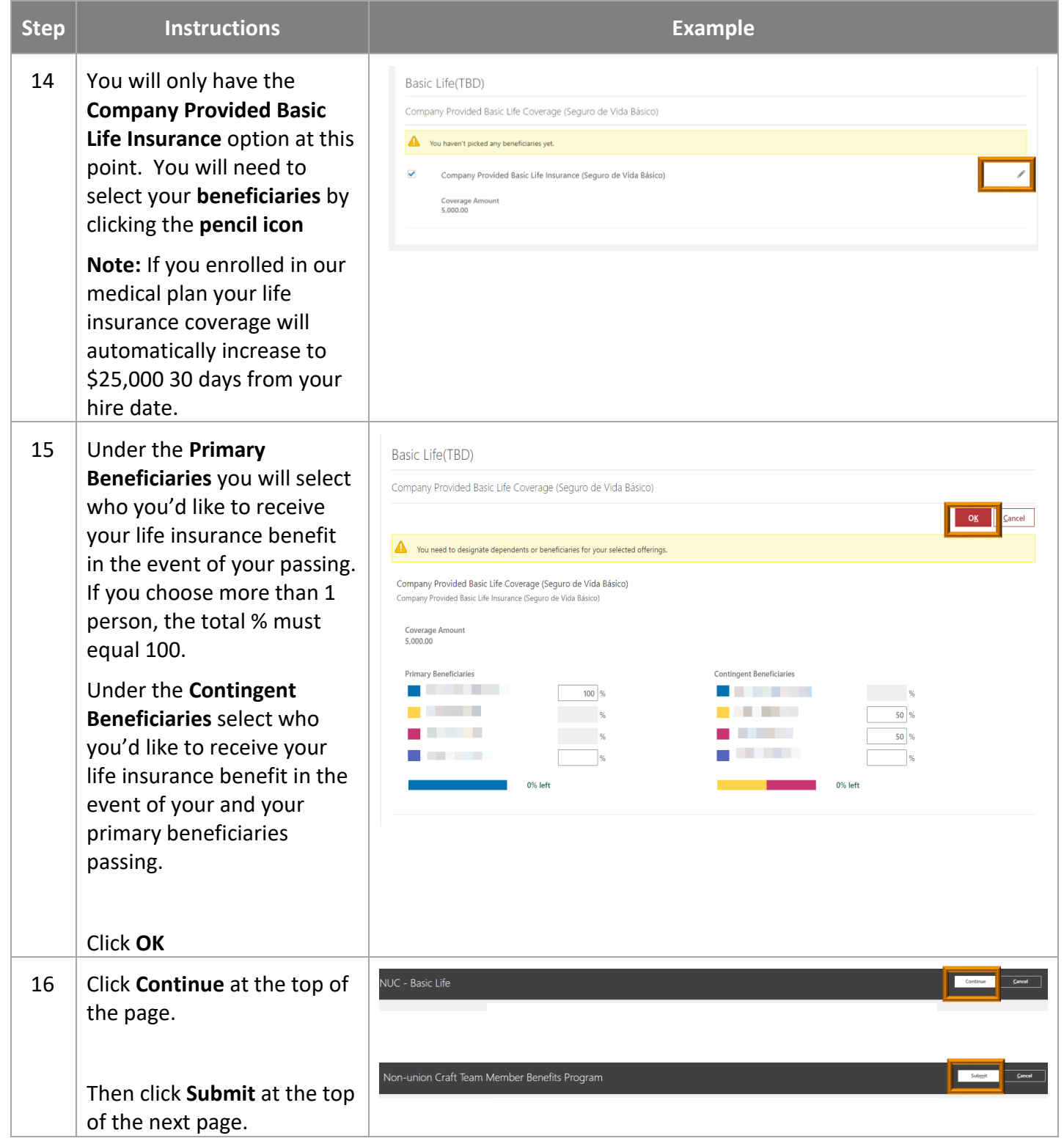

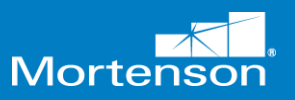

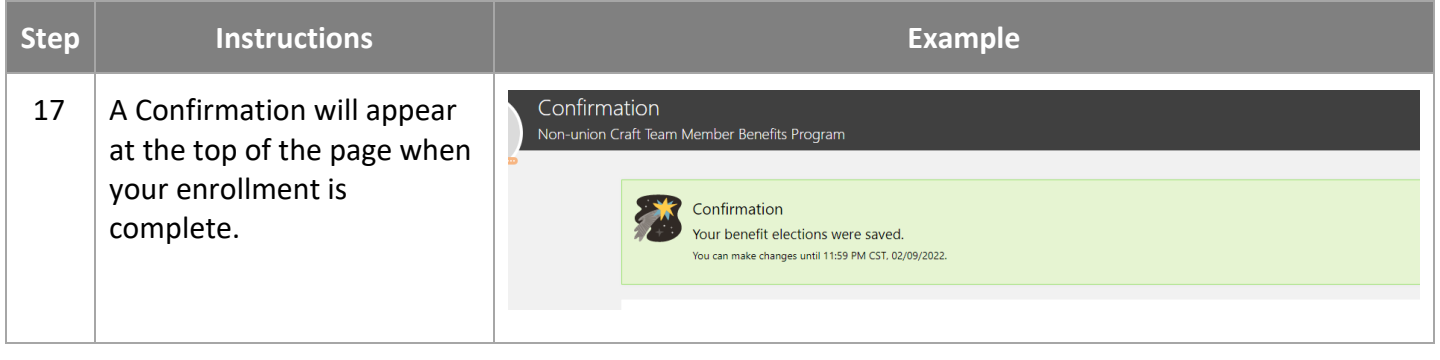